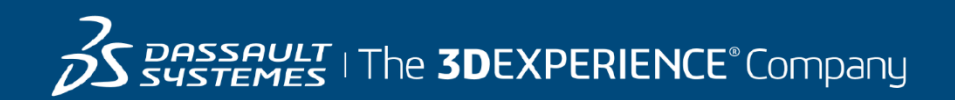

# **GEOVIA Surpac Course Catalog Australia**

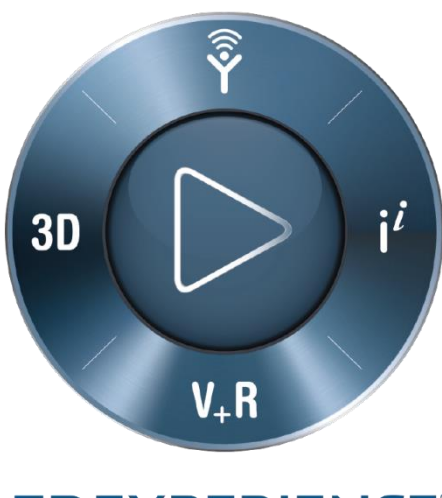

**3DEXPERIENCE®** 

#### **Contents**

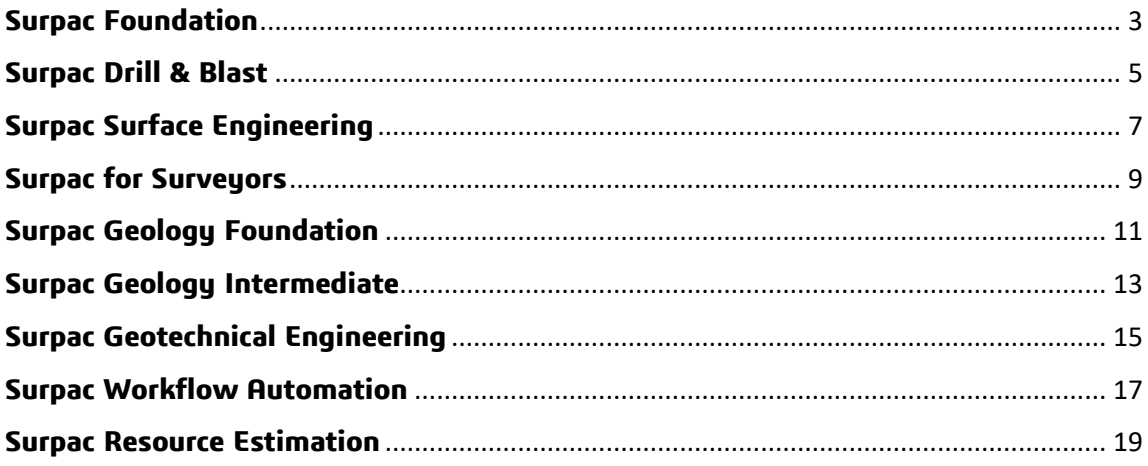

<span id="page-2-0"></span>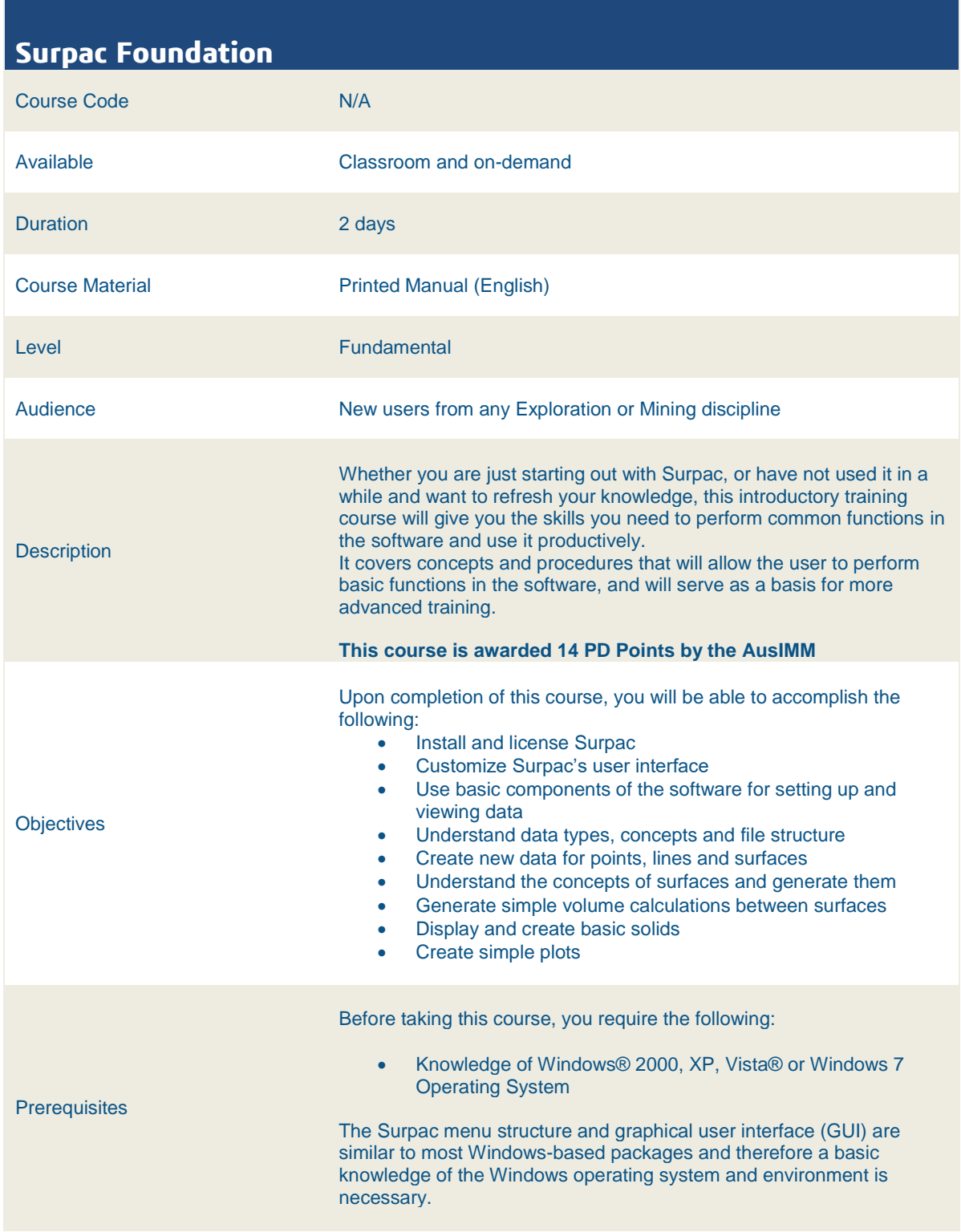

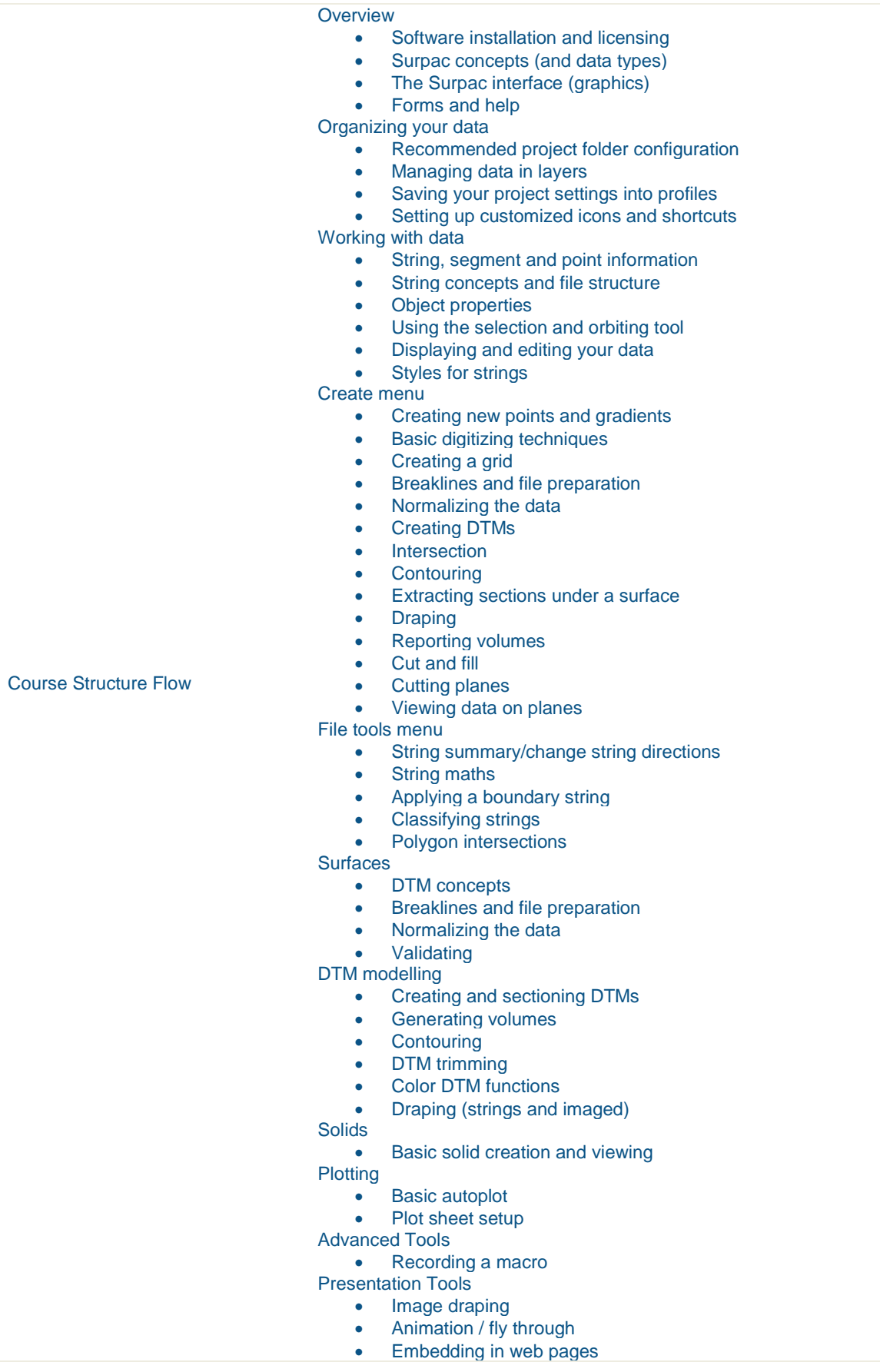

#### <span id="page-4-0"></span>**Surpac Drill & Blast**

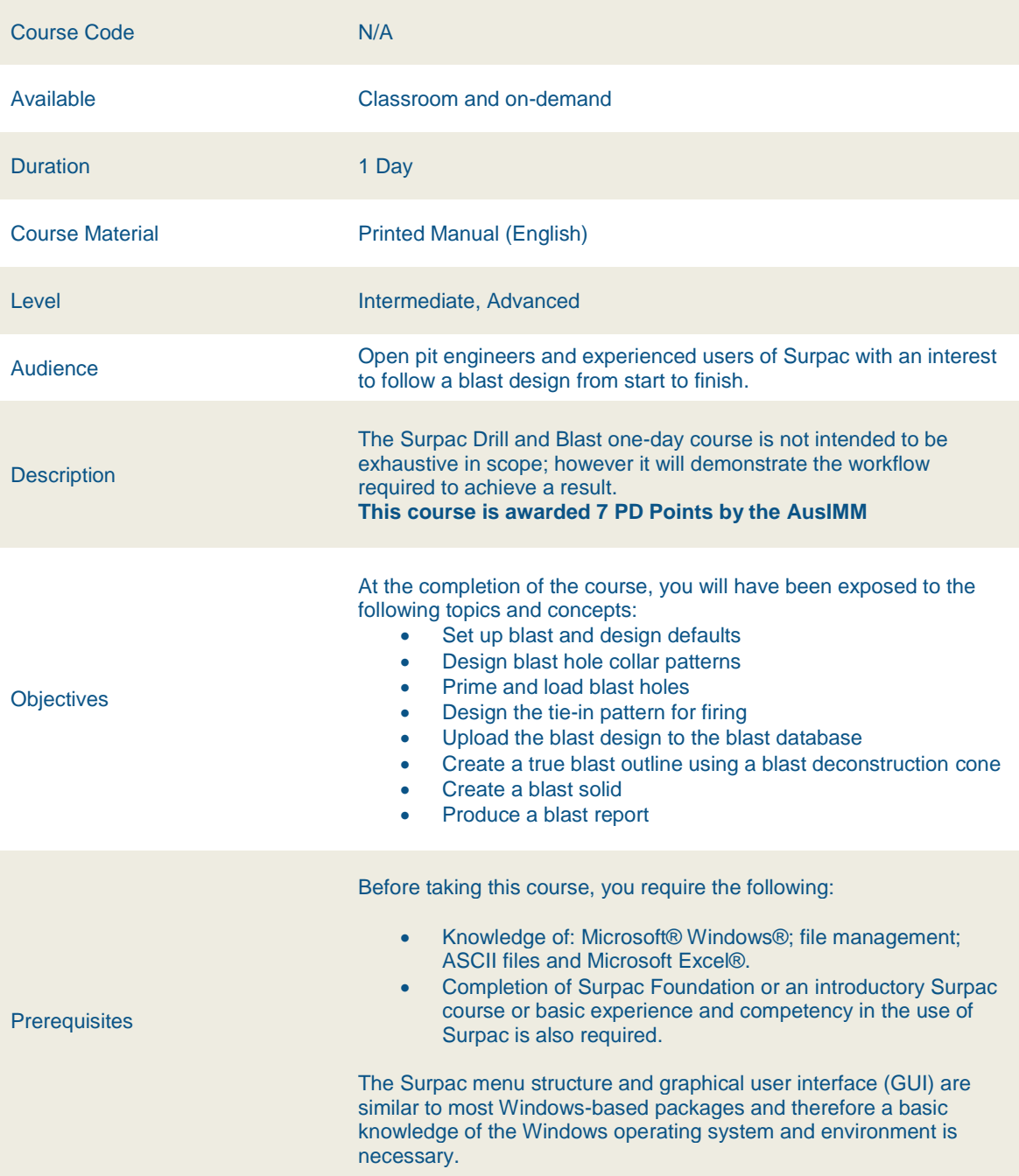

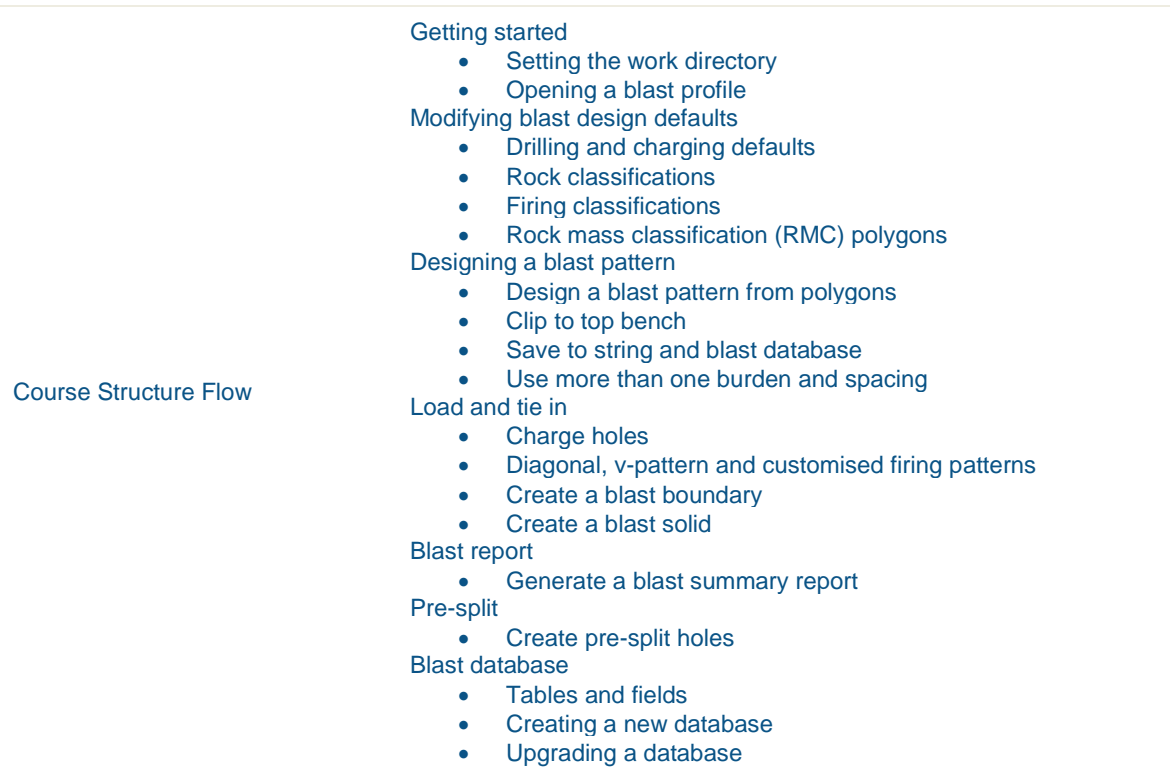

#### <span id="page-6-0"></span>**Surpac Surface Engineering**

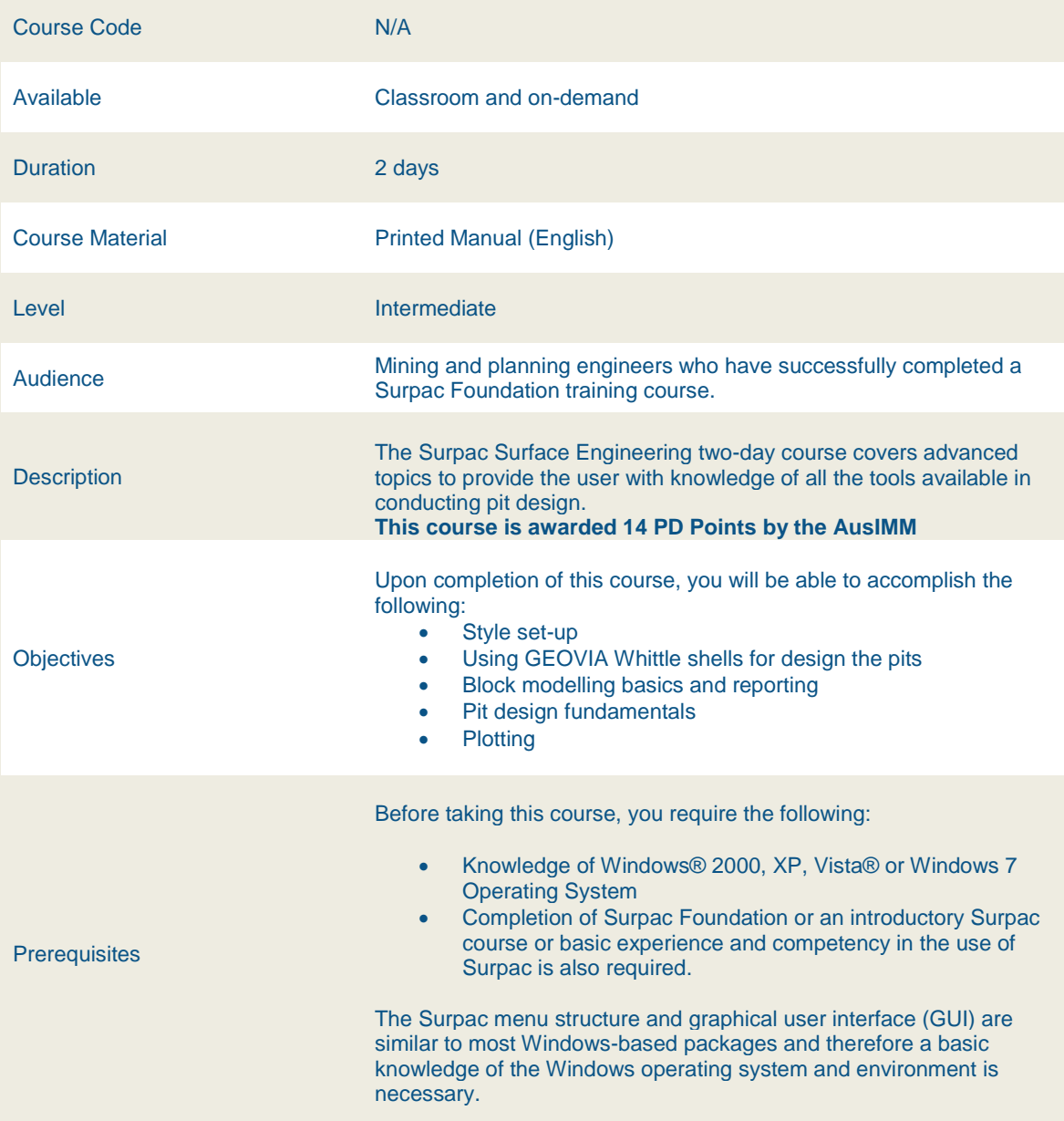

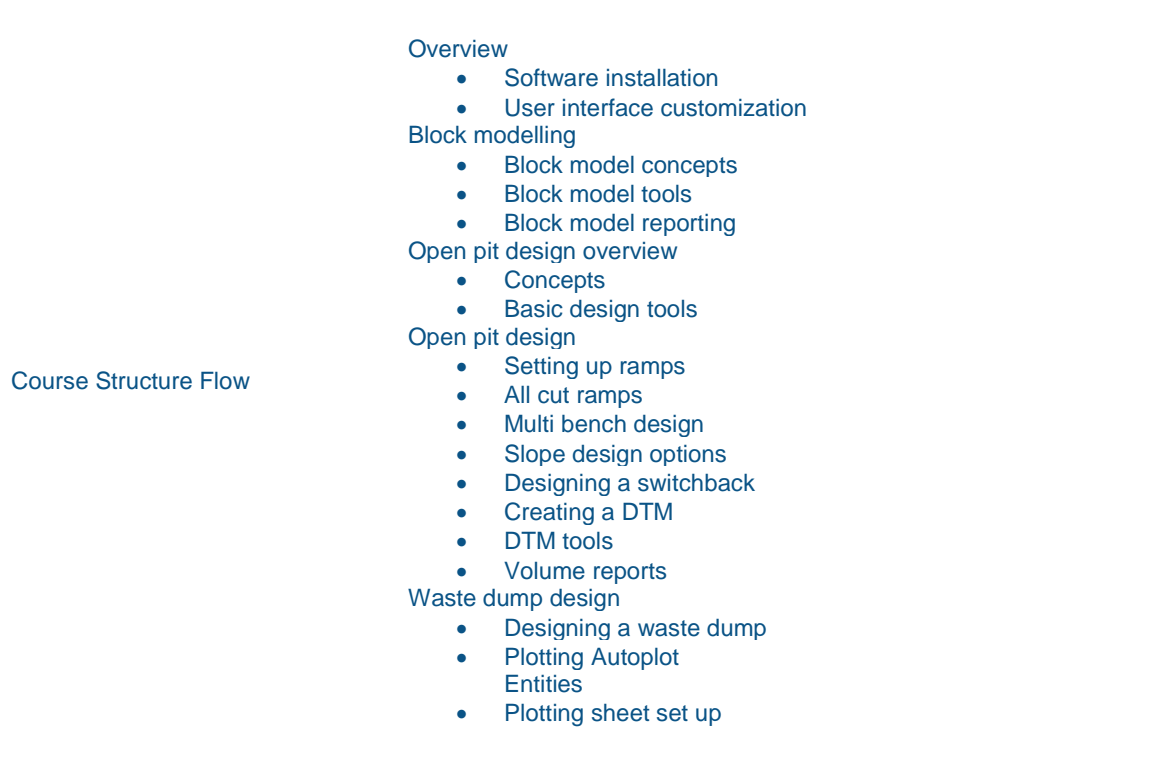

<span id="page-8-0"></span>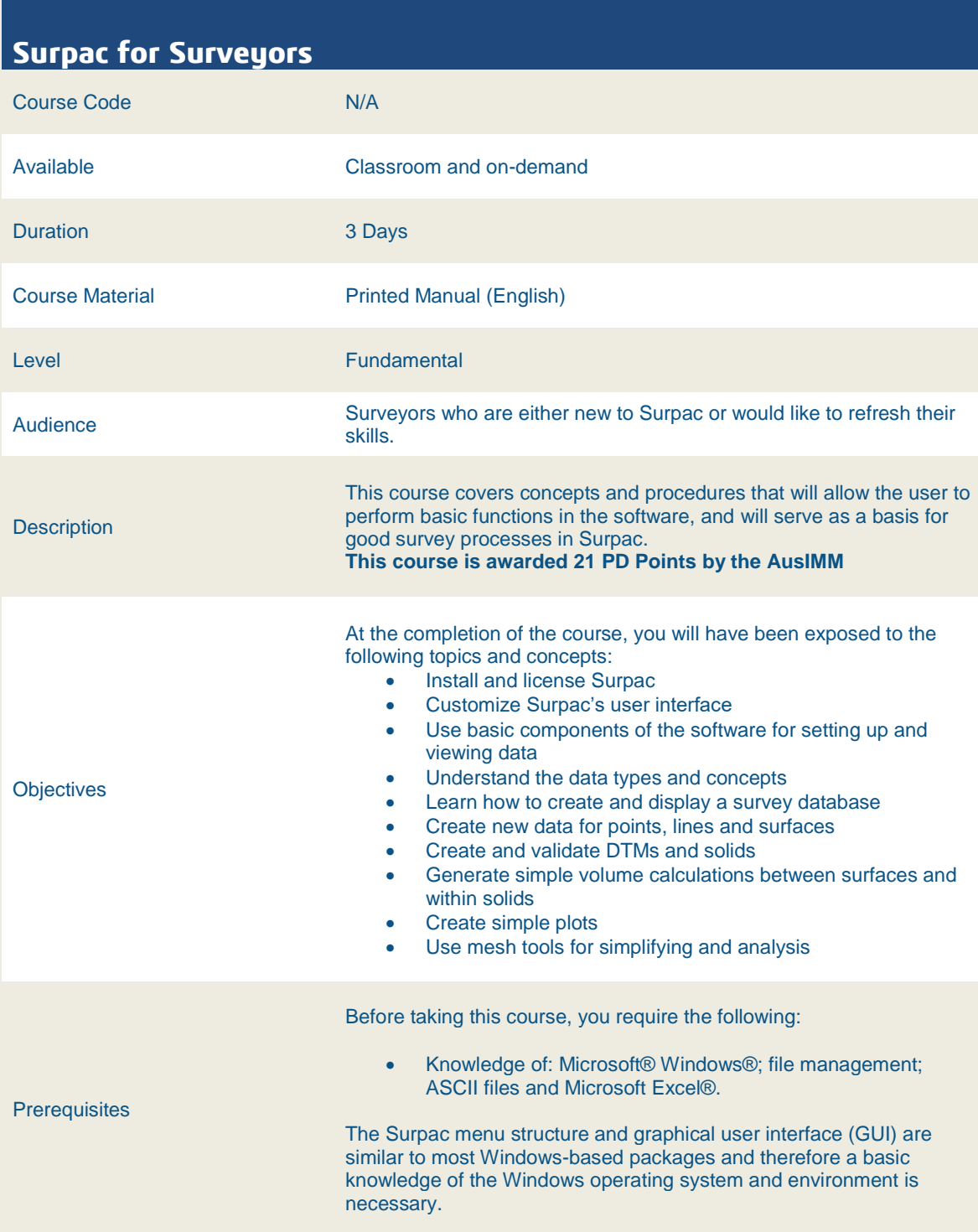

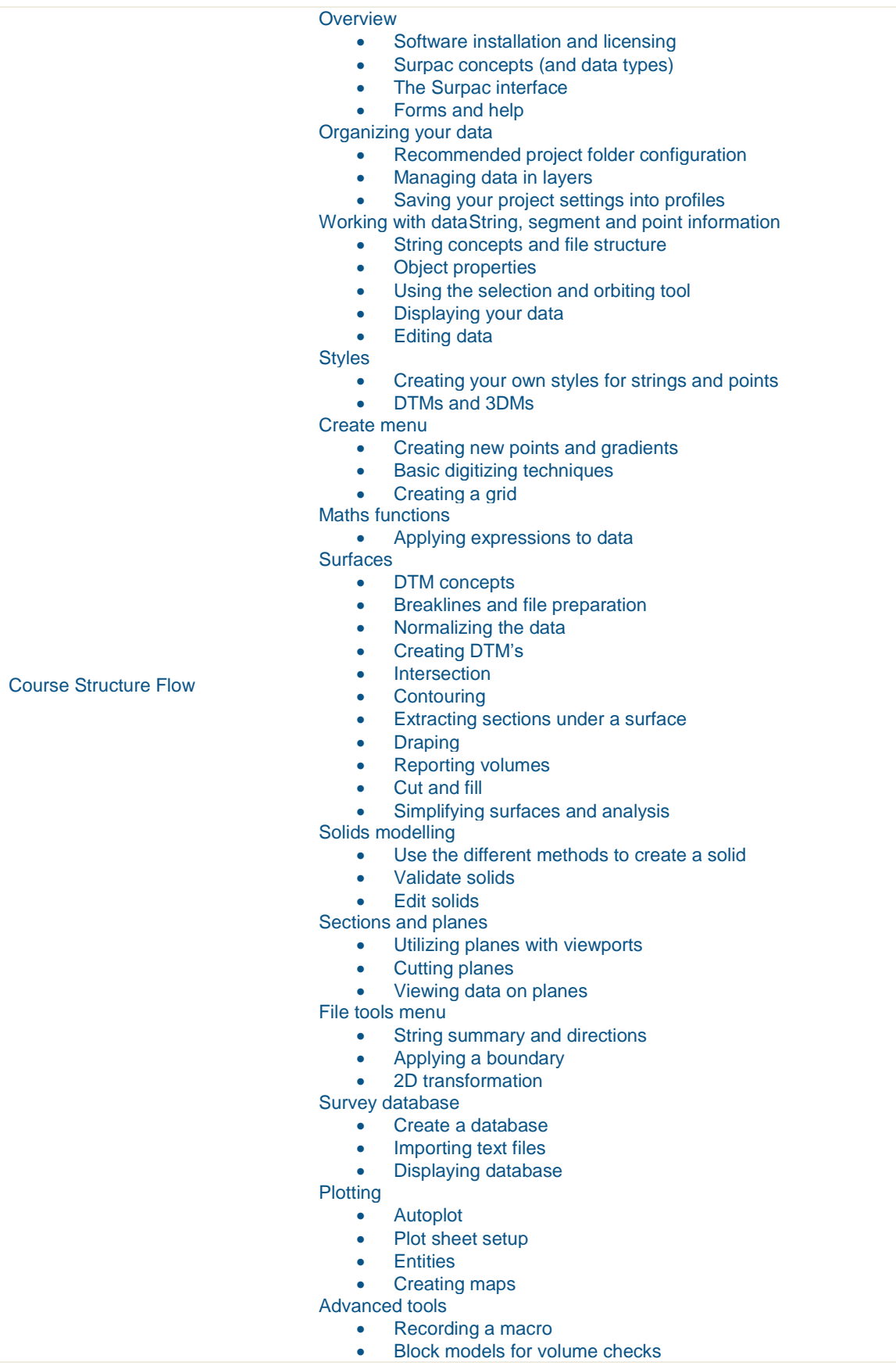

#### <span id="page-10-0"></span>**Surpac Geology Foundation**

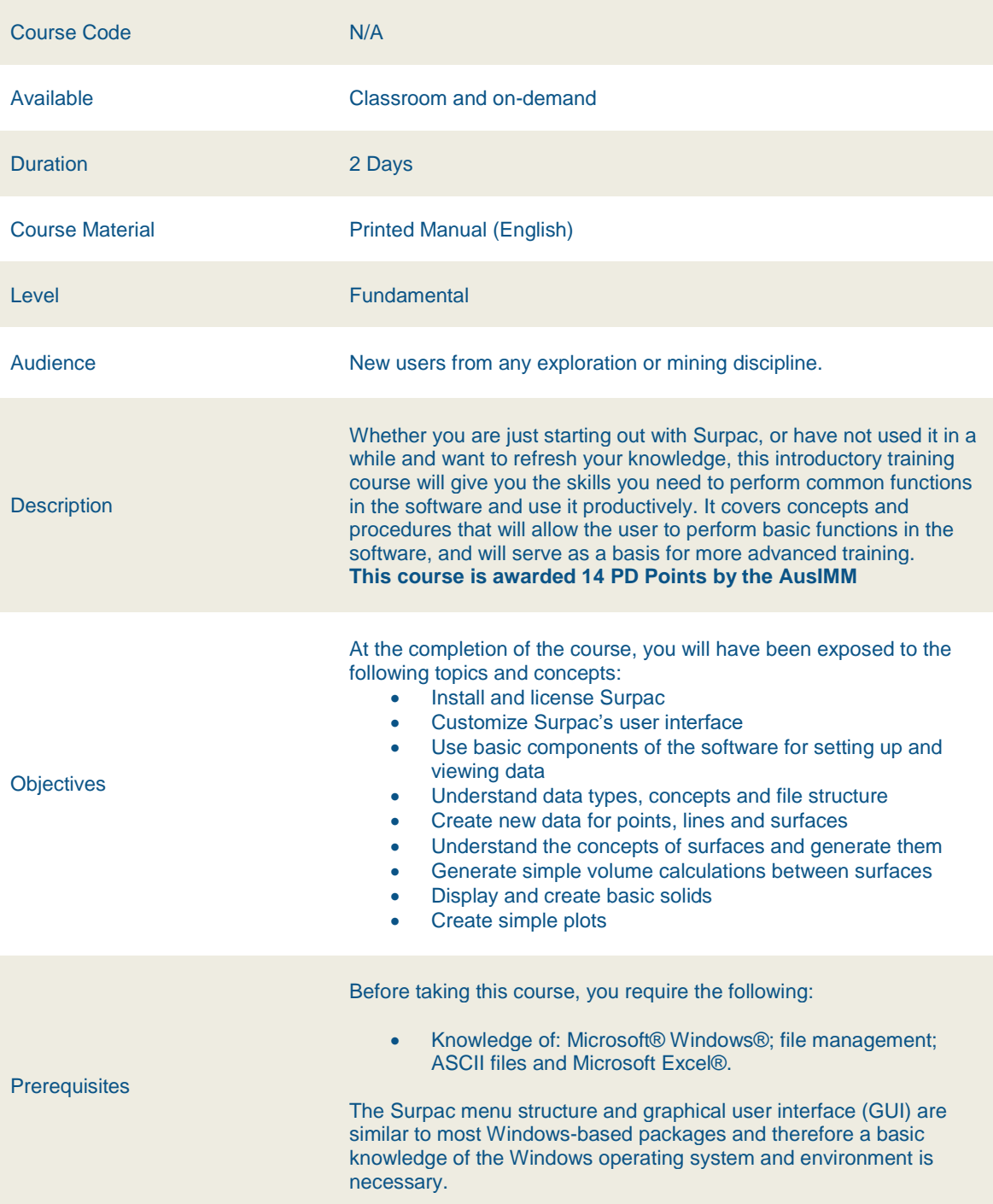

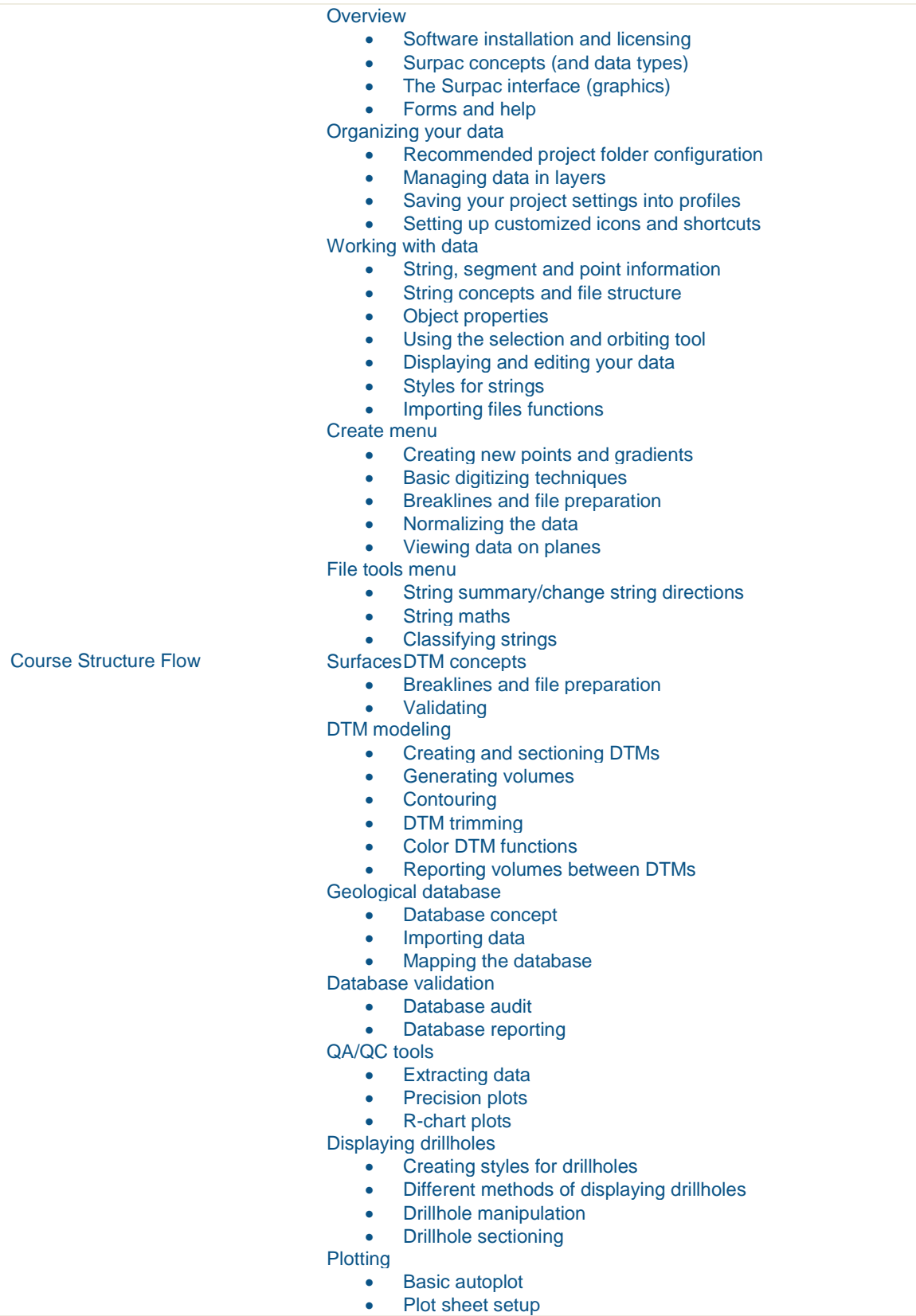

#### <span id="page-12-0"></span>**Surpac Geology Intermediate**

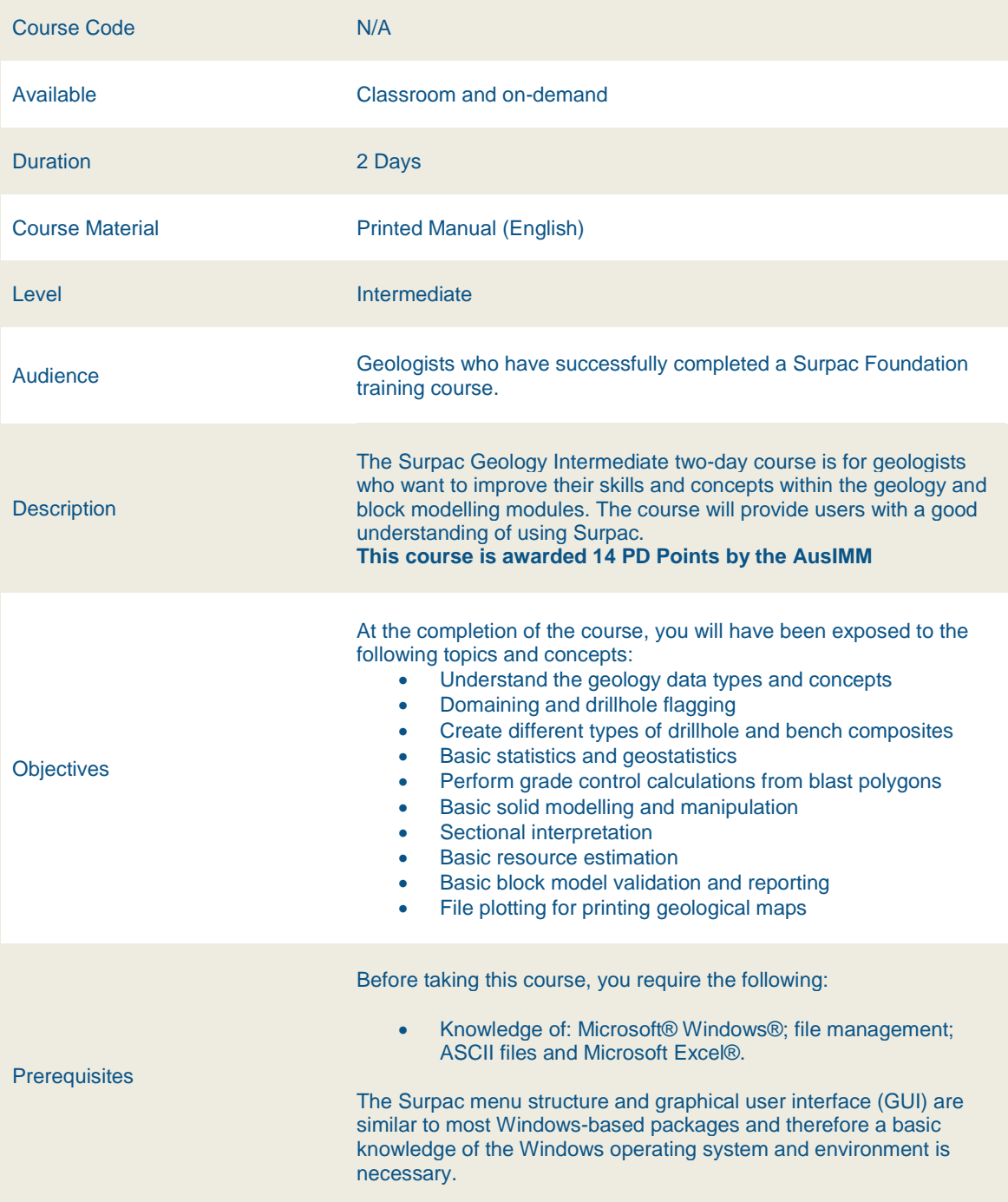

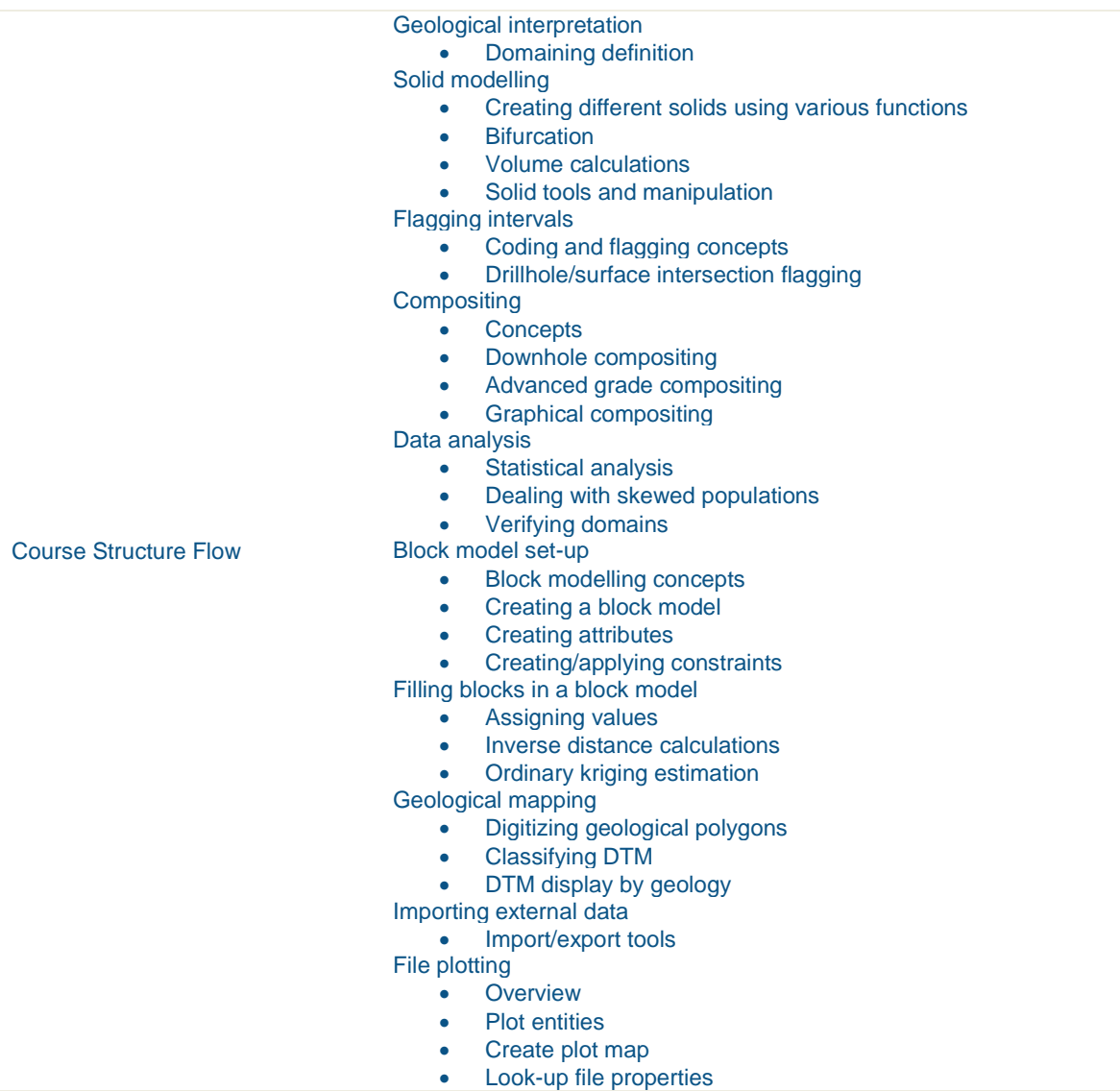

#### <span id="page-14-0"></span>**Surpac Geotechnical Engineering**

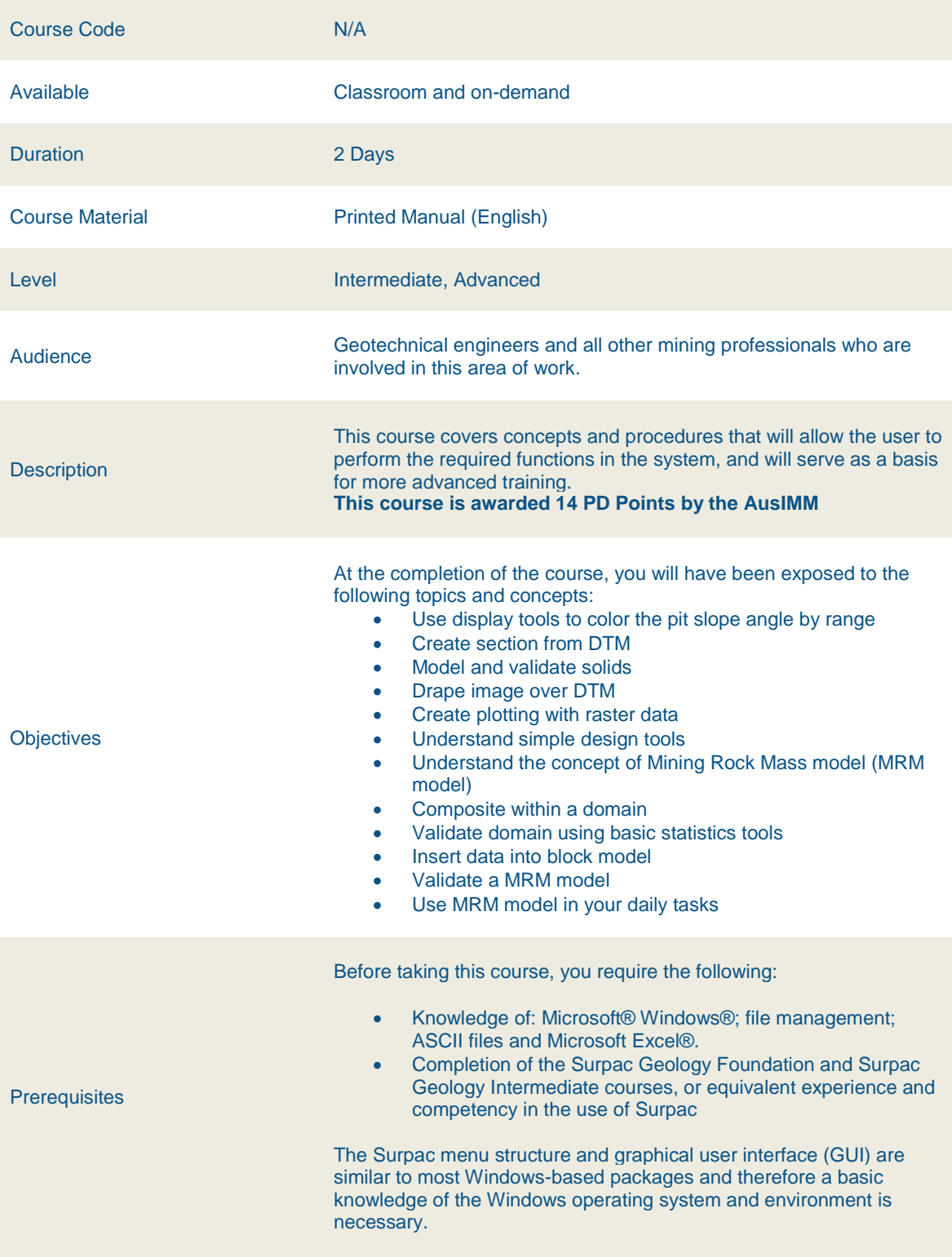

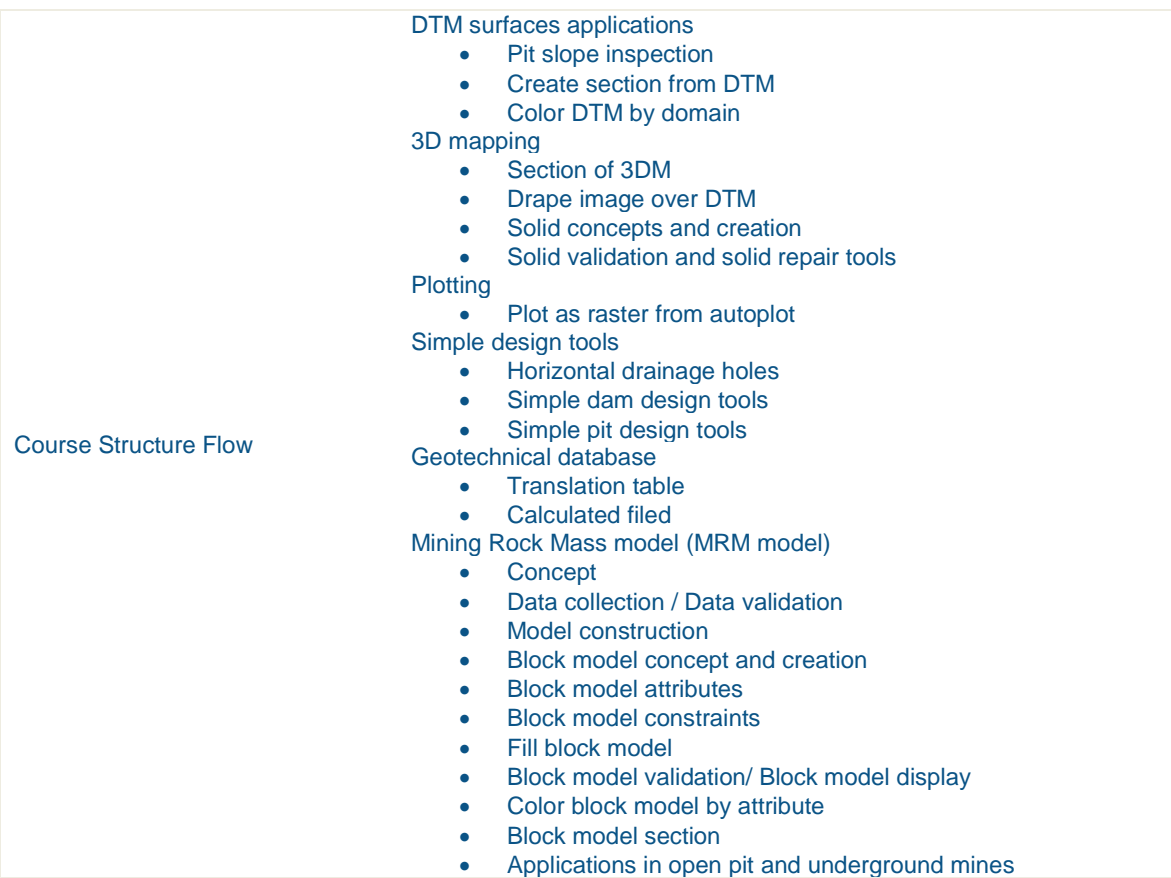

#### <span id="page-16-0"></span>**Surpac Workflow Automation**

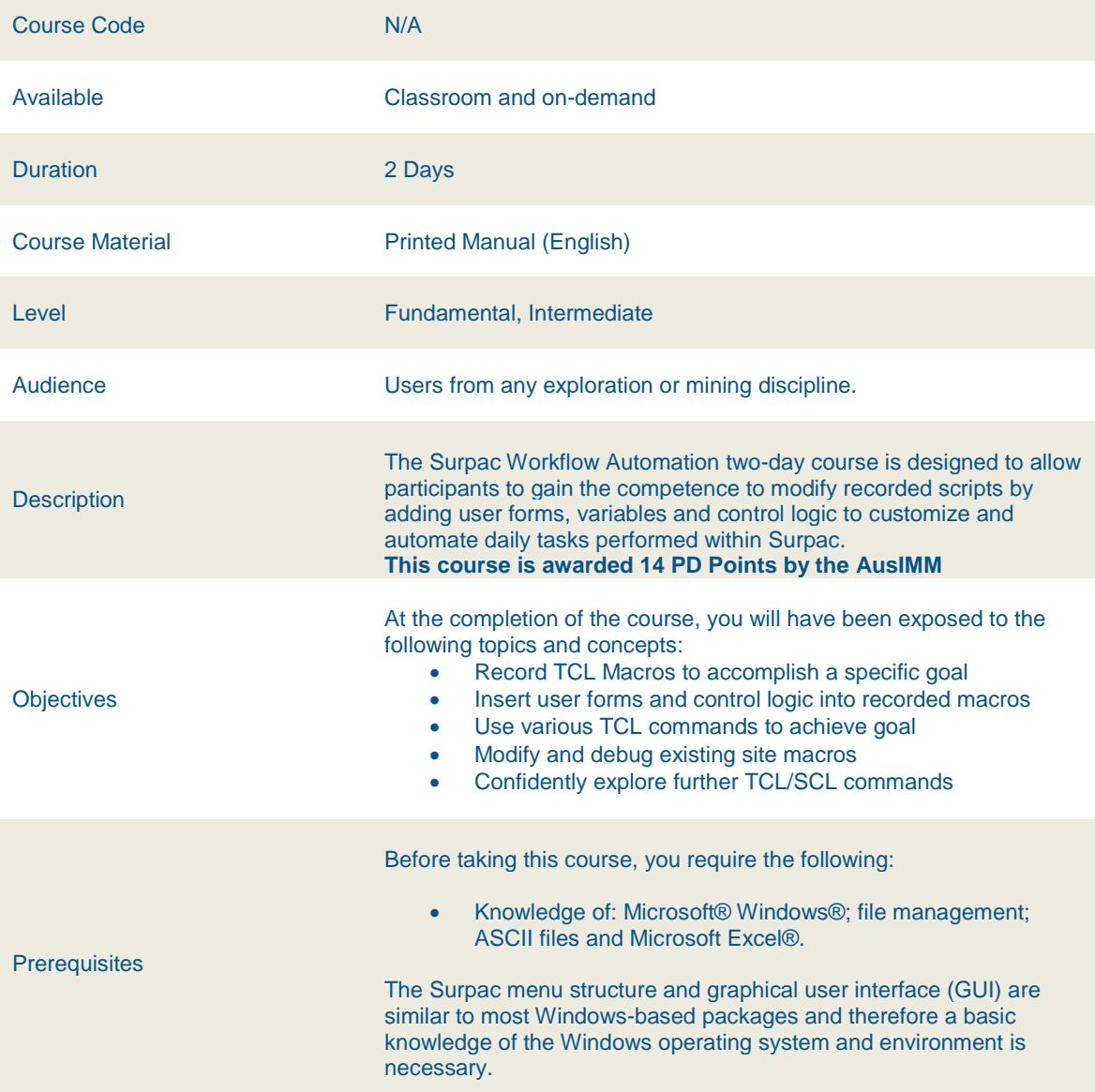

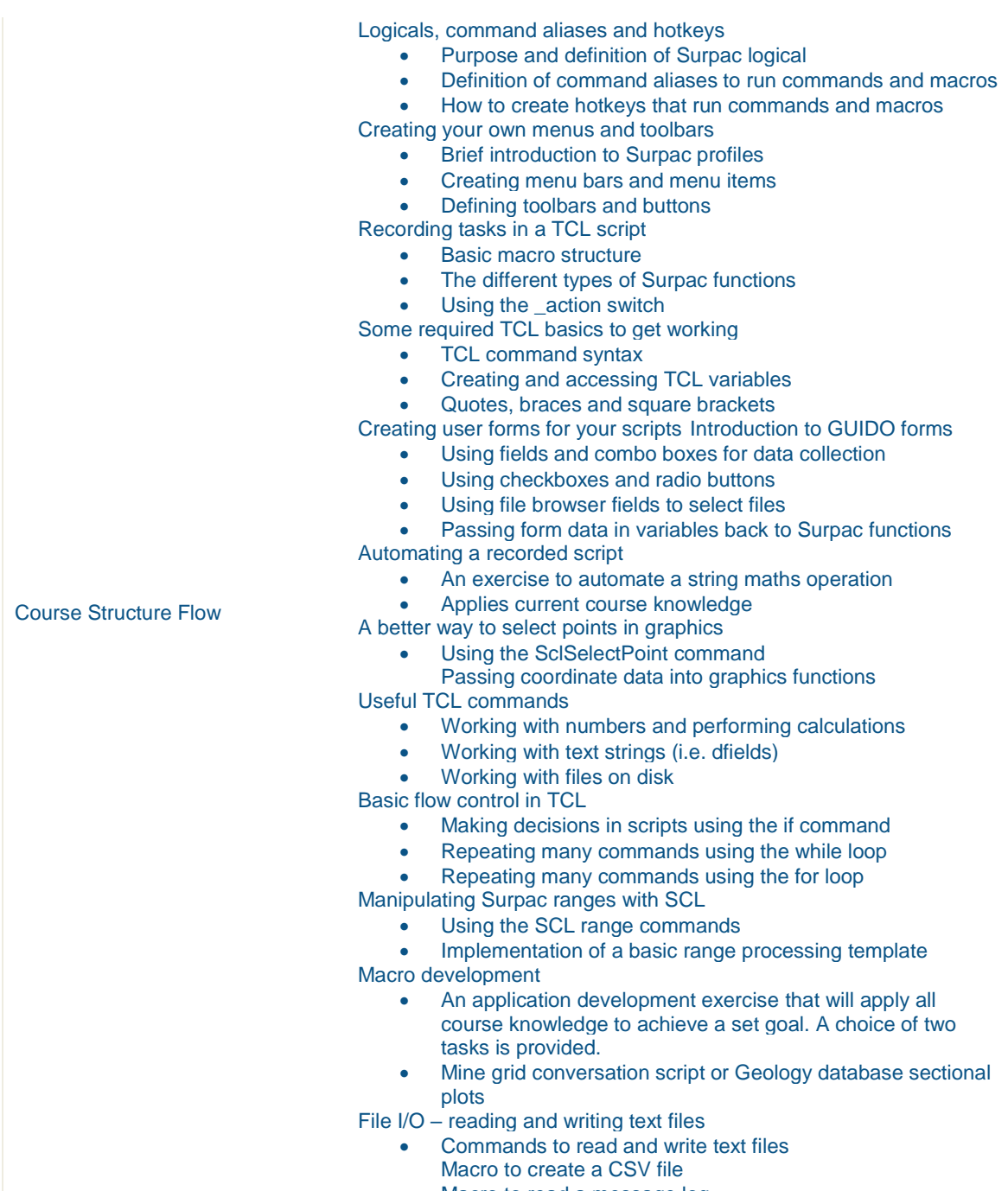

Macro to read a message log

#### <span id="page-18-0"></span>**Surpac Resource Estimation**

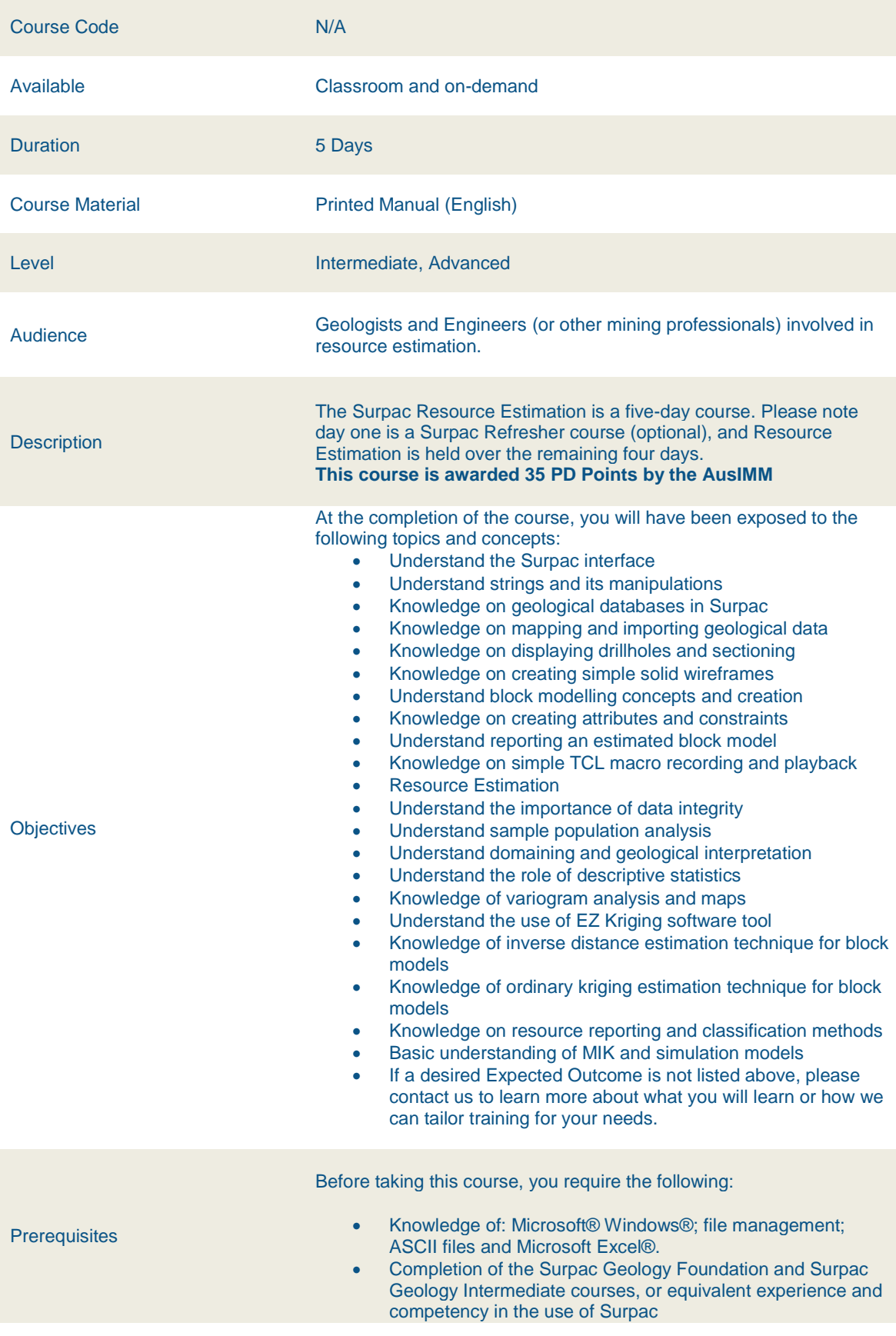

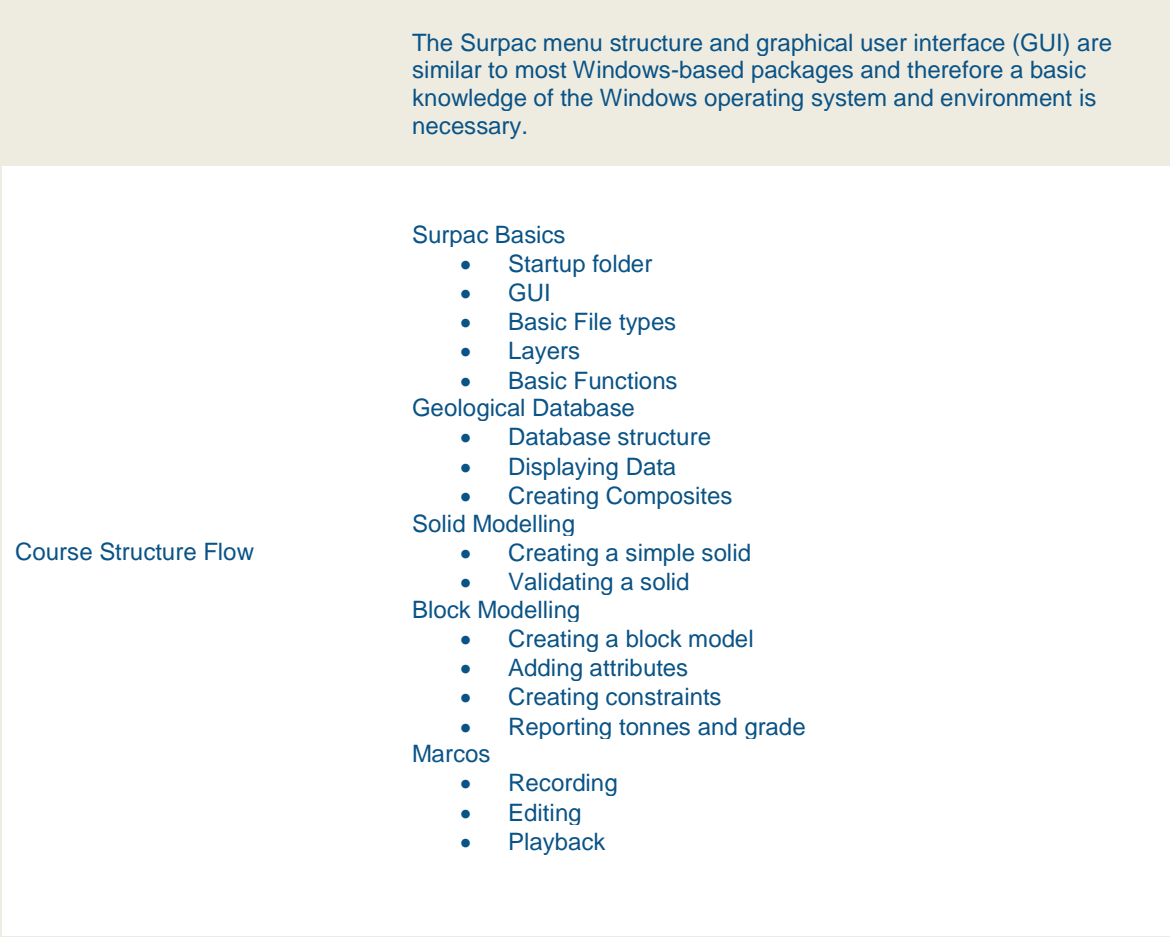

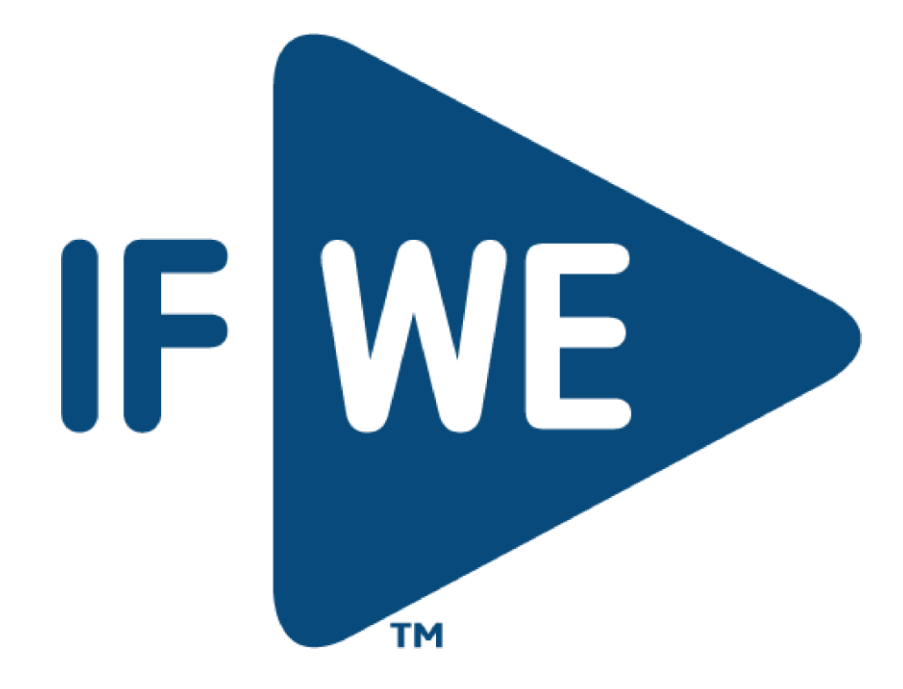